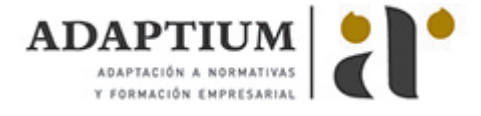

# **Envasado y almacenado de miel y polen**

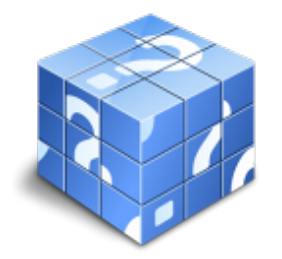

**Área:** Apicultura **Modalidad:** Teleformación **Duración:** 50 h **Precio:** Consultar

[Curso Bonificable](https://adaptium.campusdeformacion.com/bonificaciones_ft.php) **[Contactar](https://adaptium.campusdeformacion.com/catalogo.php?id=56671#p_solicitud)** [Recomendar](https://adaptium.campusdeformacion.com/recomendar_curso.php?curso=56671&popup=0&url=/catalogo.php?id=56671#p_ficha_curso) [Matricularme](https://adaptium.campusdeformacion.com/solicitud_publica_curso.php?id_curso=56671)

#### **OBJETIVOS**

Realizar las operaciones de envasado y almacenamiento de miel y polen.

## **CONTENIDOS**

1 recepción de bidones de miel o polen - 1.1 actividades propias de la recepción y almacenaje - 1.2 organización de los productos - 1.3 toma de muestras de miel o polen - 1.4 medios, equipos en la recepción de bidones de miel o polen - 1.5 equipos de protección individual (epi?s) - 2 acondicionamiento de miel y polen - 2.1 evolución de los parámetros de calidad - 2.2 limpieza, desinfección y control ambiental de instalaciones de acondicionamiento - 2.3 medios en el acondicionamiento de miel o polen - 3 envasado de miel y polen - 3.1 manipulación de alimentos - 3.2 evolución de los parámetros de calidad de los productos apícolas - 3.3 limpieza, desinfección y control ambiental de instalaciones de envasado - 3.4 medios en el envasado de miel o polen - 4 almacenamiento de miel y polen envasado - 4.1 almacenamiento de productos apícolas - 4.2 aprovechamiento y distribución del espacio - 4.3 evolución de los parámetros de calidad de los productos - 4.4 limpieza, desinfección y control ambiental de instalaciones - 4.5 equipos de protección individual - 5 normativa básica relacionada con el envasado y almacenamiento - 5.1 normativa en materia de envasado y almacenamiento - 5.2 normativa para alimentos y envase-embalaje - 5.3 criterios de calidad y de rentabilidad - 5.4 normas de calidad de la miel - 5.5 trazabilidad - 5.6 normativa de producción y comercialización de los productos apícolas - 5.7 plan general de higiene en el envasado de miel y polen - 5.8 normativa sobre prevención de riesgos laborables - 5.9 cuestionario: cuestionario de evaluación -

#### **METODOLOGIA**

- **Total libertad de horarios** para realizar el curso desde cualquier ordenador con conexión a Internet, **sin importar el sitio desde el que lo haga**. Puede comenzar la sesión en el momento del día que le sea más conveniente y dedicar el tiempo de estudio que estime más oportuno.
- En todo momento contará con un el **asesoramiento de un tutor personalizado** que le guiará en su proceso de aprendizaje, ayudándole a conseguir los objetivos establecidos.
- **Hacer para aprender**, el alumno no debe ser pasivo respecto al material suministrado sino que debe participar, elaborando soluciones para los ejercicios propuestos e interactuando, de forma controlada, con el resto de usuarios.
- **El aprendizaje se realiza de una manera amena y distendida**. Para ello el tutor se comunica con su alumno y lo motiva a participar activamente en su proceso formativo. Le facilita resúmenes teóricos de los contenidos y, va controlando su progreso a través de diversos ejercicios como por ejemplo: test de autoevaluación, casos prácticos, búsqueda de información en Internet o participación en debates junto al resto de compañeros.
- **Los contenidos del curso se actualizan para que siempre respondan a las necesidades reales del mercado.** El departamento multimedia incorpora gráficos, imágenes, videos, sonidos y elementos interactivos que complementan el aprendizaje del alumno ayudándole a finalizar el curso con éxito.
- **El curso puede realizarse exclusivamente a través de Internet pero si el estudiante lo desea puede adquirir un manual impreso.** De esta manera podrá volver a consultar la información del curso

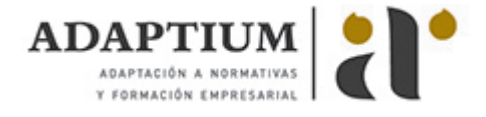

siempre que lo desee sin que necesite utilizar el Campus Virtual o, estar conectado a Internet.

### **REQUISITOS**

Los requisitos técnicos mínimos son:

- Navegador Microsoft Internet Explorer 5.5 o superior, con plugin de Flash, cookies y JavaScript habilitados. No se garantiza su óptimo funcionamiento en otros navegadores como Firefox, Netscape, Mozilla, etc.
- Resolución de pantalla de 800x600 y 16 bits de color o superior.
- Procesador Pentium II a 300 Mhz o superior.
- 32 Mbytes de RAM o superior.